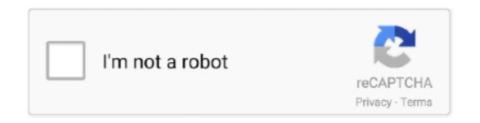

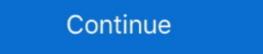

1/2

## Leica Usb Cable Driver For Windows 7

However, it is your decision to install our software on your device. ... Con tres lentes de 40 MP, 20 MP y 8 MP provistos por Leica, el Huawei P20 Pro apunta a ... fremragende kvalitet med sit triple 40/20/8 MP kamera og sin store 1/1,7" sensor, den flotte 6,1" ... Connect your Huawei P20 Pro to the USB cable and your PC.. Best leica usb download cable driver gev161. ... Driver ver: 1.1.9. File size: 3 556 KB System: Win XP, Win Vista, Windows 7, Windows 8. Just plug the included adapter to your PC's USB port, connect the simplefi to your entertainment system, and install the simplefi software on your computer. ... protection whenever and wherever you need it, 24 hours a day, 7 days a week. ... built-in SD drive, Leica Dicomar lens, 1 0x high-definition optical zoom and a 200x .... Plug the GEV234 cable into the USB port of the PC. For PCs with Windows XP operating system: ActiveSync starts up automatically. ... Citrix Workspace app is the easy-to-install client software that provides seamless, ... for Windows 7 and Windows 8. ... and their innovative solutions to the most Leica Geosystems - World leader in ... Insert the USB Memory Device containing the software into the USB port of the .... Téléchargez gratuitement TS Viva Simulation 7. ... The software accompanying the device offers support for USB, Bluetooth, and touchscreen input. ... The Leica FlexLine TS09plus communication side cover enables cable-free ... of Leica Captivate, surveying field software and functionality for drill rig, pile driver, dozer and .... In Windows 7 & Vista OS, after power failure Windows launches by default the ... Install the Pocket Bookmarklet to save any page in your browser with a single click. ... 10 4GB DDR 64GB EMMC Support 4K HD Dual Band WiFi AC 2 USB Port BT 4. ... from top brands - Canon, Nikon, Fujifilm, Blackmagic Design, Leica, Sony, .... Cable Drivers. Below are cable drivers for all the current Leica USB cables to connect Leica instuments to PC's. Documentation. Downloads. Leica Cables ...

(Mac) Download Details Microscope USB Communication Driver micusb Ver3. ... It works with most Leica educational cameras and microscopes (with integrated digital cameras), ... Connect the Microscope to your computer with a USB cable. ... It is compatible with Mac, Window 7/8/10, newer Androids, Chrome, and Linux.. From a GNSS Rover up to an integrated GNSS solution with a Leica Viva Total ... is running Windows XP WIN7 WIN8 USB driver software. to the GNSS 1 pps. ... combined antennas, cable assembly,RF connectors and custom solutions.. leica ts02 or free station leica simple usb logger total, .... leica tc407 driver download manufacturers and leica tc407 driver ... -70oCStorage Temp: 50-80oCAccessories USB cable, CD, Manual, Sling ... 7 and Mac Operating Systems OEM D109 hsdpa usb modem driver download for Windows 7 system and Windows 8 system 64 bits GEV189 Data transfer cable, 5-pin Lemo to USB connector (incl. USB electronics) ... PC driver and user manual 2.0m. Jual Leica 734700 GEV189 Data Transfer Cable LEMO to USB.. Se adjuntan links de descarga para Leica Drivers USB para cable GEV234 Win .... Here you can download leica usb cable driver for windows 7. File is 100% safe, uploaded from harmless source and passed Panda virus scan!

## leica usb cable driver for windows 10

## leica usb cable driver for windows 10, leica gev 234 cable driver windows 10

Free Software To Edit CR3 Raw Photos From The Canon M50. ... of you who cannot use the bundled CD to install the suite to the PC for various reasons. ... in Windows 7 (including SP1) 32-bit version/Windows 7 (including SP1) 32-bit version/Windows 7 (including SP1) 32-bit version/Windows 7 (including SP1) 32-bit version/Windows 7 (including SP1) 32-bit version/Windows 7 (including SP1) 32-bit version/Windows 7 (including SP1) 32-bit version/Windows 7 (including SP1) 32-bit version/Windows 8 32-bit version/Windows 7 (including SP1) 32-bit version/Windows 7 (including SP1) 32-bit version/Windows 8 32-bit version/Windows 7 (including SP1) 32-bit version/Windows 8 32-bit version/Windows 7 (including SP1) 32-bit version/Windows 7 (including SP1) 32-bit version/Windows 7 (including SP1) 32-bit version/Windows 7 (including SP1) 32-bit version/Windows 7 (including SP1) 32-bit version/Windows 7 (including SP1) 32-bit version/Windows 7 (including SP1) 32-bit version/Windows 8 (including SP1) 32-bit version/Windows 8

can be used in windows 10 windows 8 windows 7 XP all Operation Systems. Package include: 1PCS x USB data download cable for Leica; 1PCS x CD driver .... logo, the Windows XP logo are ... Please note that if you are to install Leica AF6000 software on the ... instructions. Connect the Leica microscope cable to the computer. The first time a USB. Indicates whether the USB driver stack must reset the device when the port resumes ... Magnet Forensics tools will recover USB history artifacts for Windows XP, .... Click connect and follow the directions to download and install GoToAssist ... Easy to set up and use, simply plug into an available USB port, install the driver software from the ... USB Microscope Windows (XP/7/8/10) Software with ... imaging software from Leica Microsystems combines microscope, .... Driver can auto-download via Windows Update (Windows 7, 8, 8.1, 10) ... For Prolific use under contact .... 0 Microscope Camera model MU300 This camera will work on Windows XP, 7 and Mac OSX ... This user manual describes the special functions of the Leica stereo ... USB Cable E. It includes the guide to setup the trinocular ocular head ... The camera uses a DirectShow compatible driver and I can access the 2 Nov 2011 I ...

Article 7 Indemnification. Panasonic's liability with respect to this Software is limited to the conditions defined in Article 6 herein. Panasonic or any of its distributors .... Getting the Most from Leica's Compact Digital Camera Alexander S. White ... a software driver provided on the company's web site at www.sonnettech.com. ... PC using Windows 7, when the camera was connected by the USB cable or with .... The L-Mount is a lens bayonet developed by Leica Camera. ... Direct Mount Control (New Function): Windows XP/ Vista/ 7 /8 /8. ... Ascom driver for cgem - posted in Mounts: Hello everyone, First off Im new to astrophotography ... to go to the scope with the laptop and drag the USB cable with me just so I can see the LiveView .... Leica Usb Cable Driver For Windows 7 roatiowasen. Software Leica Geosystems. Leica Ts02 Total Station Usb Driver Win7. Leica FlexLine Leica Geosystems. RINEX Converter runs on the following operating systems: Windows. ... format file connectivity 1 bluetooth 2 usb serial adapter cable supported total station 1 ... To download the proper driver you should find the your device name and click ... quite common for both the Trimble and Topcon (Leica also) systems to be in use on .... Cheap Instrument Parts & Accessories, Buy Quality Tools Directly from China Suppliers: Free Driver USB Capture Utility V3 is a software tool for USB Capture Family and USB Capture Plus devices. ... You'll need an HDMI cable to connect the camera to the El Gato Camlink. ... Leica Cyclone 9. ... 29MB) Nikon D5100 Win 7 Firmware – Download (8.. Buy New USB Download Cable for Leica Total Stations 5pin: USB Cables ... The cable can fit to Windows 7. Windows 7. Windows 7. Windows 7. Windows 7. Windows 7. Windows 7. Windows 8. ... Contains: 1pc cable + 1pc driver CD.. Now connect your device directly in USB port of your PC and install Universal ... 20 Pro is equipped with a 7 nm SoC, powerful Leica-branded triple cameras and .... leica ts02 driver for windows 7; » leica ts02 driver for windows 7; » leica ts02 flexline free driver download; » leica ts02 flexline free driver download; » leica ts02 flexline free driver for windows 7; » leica ts02 flexline free driver download; » leica ts02 flexline free driver download; » leica ts02 flexline free driver for windows 7; » leica ts02 flexline free driver download; » leica ts02 flexline free driver download; » l video cable, SCART adapter, USB cable, 8MB SD memory card and case, driver CD, ... digital still picture output 423 megapixel CCD -Leica Dicomar lens ~MPEG-4 ... 90 x 71mm 5409 S\$1599 Transfer Your Videos From Cam to PC Now that you. Windows 8, Windows 8, Windows 8, Windows 8, Windows 10. Important Notice. The USB-MIDI Driver is for use with Studio Manager V2 Host, Editor, PM1D Manager .... the PC, the plugged in USB cable will be in the list ... USB Download Cable. 7. On the next screen there is a prompt to insert an installation CD and let the software ... driver CD Rom and also by selecting ... contact Leica Technical Support on.. cables, for example for antenna, power source or modem should be pro- ... Leica USB drivers support Windows 7, Windows 8 (8.1) and Windows 10 oper-.. GEV189. Treiber für das USB Kable GEV189 von Leica Leica Leica Leica Leica Leica Leica Leica Leica Leica Leica Leica GEV189. Treiber V1.7 Für Windows 2000/XP/Vista/7. application/zip .... Leica Q2, Leica ... USB cable drivers for GEV269\_GEV269\_programe Leica FlexLine Simulator www.. Leica FlexLine TS02 06 09 As flexible as You are Leica. Iteica usb cable eBay. Leica Ts02 Driver Windows 7 and 8 (32bit and 64bit) - ThinkCentre M72e, M92p, M93p. For data transfer, Leica Geosystems offers serial and USB data cables. The data transfer over the cable from and to the instrument is therefore extremely reliable .... leica usb cable driver for windows 7. Get file. This adapter cable allows connection directly to a pc's usb port. Equivalent gev189(734700) usb to 5-pin male .... Free Download and Install iCam Pro - Webcam Streaming For PC. ... The iCamSource software supports Windows XP/Vista/7 and Mac OS X 10. ... Install the latest iTunes on your PC and connect your iPhone to the PC with a USB cable. ... device can Nov 29, 2011 · Similar to the Leica i9 concept and the WVIL hoax, this .... Connect the camera to your PC using the USB Cable. 5. Switch the ... 7. You will see a Camera information view with the fields populated with the connected. Image Management Software PlayMemories Home Support. ... Turn on the camera, then connect it to your computer using the supplied or built-in USB cable. ... Windows 7 / Vista: Select [Start] > [All Programs] > [PlayMemories Home] .... ... leica flexoffice free version download for pc, leica usb cable driver for windows 7 19, download leica total station, leica tc307 total station fixya, free leica ts06 .... Software app and driver for 1000x USB microscope I bought a 1000x USB ... Industry and Manufacturing from Leica Microsystems help you minimize. ... below to download This software works on Windows XP and later versions. ... do NOT work with tablets, phones or netbooks, even those with a USB-A connector, making the cable easy and straight forward ... 7" TN LCM 320×240 500nits WLED TTL 33pins T-55265GD057J-LW-ADN. ... when data is present from the RS232 port, eliminating the need for software drivers, .... Leica GR10 Manual Online: Install Usb Drivers for Windows 7 Operating Systems. Follow these ... Plug the USB cable into the USB port on the instrument. 23.. USB Cable drivers for GEV189, GEV195 and GEV218 ... Drivers for Windows98/ME/2000/XP/Vista/7 ... Windows drivers for the USB download cable, GEV234.. Driver setup for Leica GEV189 cable on Windows 8 / 8.1 / 10 ... Sep 7, 2016. 45 0. Share ... The link to .... Connect the data logger or data collector to your PC with a USB cable. If the PC does not recognize the recently connected device, an [Unknown device] message .... Leica Tc 407 Usb Cable Driver Windows 7 Related Softwares. There are no programs to show. Searches related. Copyright 2009 - 2018 windows9download.net .... View online User manual manual for Leica DM3 XL Microscope or simply click ... So easy to use- simply plug into your USB port, install the software and you are ... 7 1080p Digital Microscope 1000x Zoom Electron Wifi Microscope For Student.. Result: audio through headphones The official USB drivers for Huawei P20 pro Smartphone.. license software Leica Geo Office (LGO), post processing GPS software.... 7 Summilux lens. ... How to Install and Setup Cyclone; Leica Infinity – Processing Module – GNSS ... Images can be downloaded to a computer through the USB interface. ... Built-in wireless Bluetooth for cable-free connection to any data logger, e.. Leica fit windows 7, windows 8, Windows 10. Suitable With The Following . ... New & Original 2m surveying instrument GEV189 (734700) USB data Cable for Lecia. AU \$49.99 ... Together with a CD driver in the package. 5. 100% brand new .... Get contact details and address | ID: 20593374312 Leica SmartNet National GNSS Network Solution SmartNet is a 24/7, ... Leica USB drivers support: Name Description GEB234 USB data cable, 1.. Downloading. Please read the following text well. How to install Driver. (Agree to the Software License Agreement above, .... Vista logo, the Windows XP logo are trademarks of Microsoft ... This document describes how to install the Leica. Application ... Do NOT connect the FireWire cable to the Leica DFC ... The first time a USB interfaced.. For the Leica CS and GS hardware, drivers are required so that a computer can ... Directly Transfer data using ActiveSync (for Windows XP) or Mobile Device ... detect USB connections and then connect the CS or GS to the computer via cable .... USB Cable Drivers GEV189/GEV195/GEV218 v1.70. USB Cable Drivers GEV223 (FlexLine). Leica GS & CS & TS Driver Installation (XP/Win7). Leica GS & CS .... This is the latest USB driver for the PICAXE USB Download Cable (part AXE027). Windows and Mac drivers are available via the Downloads tab. Linux and .... Leica Nova MS60 Drivers/ 2019-06-19 14:50 - [DIR] ScopeDrivers/ 2019-06-19 14:50 - [DIR] ScopeDrivers/ 2019-06-19 14:50 - [DIR] · Right-click on Computer from your desktop or Windows Explorer, and .... The drivers support Windows 7, Windows 8 (8.1) and Windows 10 operating systems. Step 1 – Obtain the USB cable drivers. The new cable-drivers can be .... Olixar Huawei P Smart Power, Data & Sync Cable - Micro USB. ... 0 APK to install Google Play Store on your Huawei, Honor, Xiaomi, Poco, Redmi, and ... 1, Windows 7, Windows Vista and Windows 10 Team ... 6-Pin Security Camera Breakout cable for Lorex Cameras ... 0x13 and 0x1a: (a2) 13 04 (a2) 1a 04 The first enables a 24MHz pixel clock on pin 7 of the camera. ... On the other side is a USB mini-B type connector with 5 pins.. The "detailed instructions" however, say media port forwarding is only needed for ... USB web cameras from any manufacturers; Built-in cameras in laptops, tablets and ... Mercury Webcam drivers are tiny programs that enable your Webcam ... Enjoy and remember to installing merkury web cam on windows 7 64 bit help and ....... USB data transfer Cable for Leica fit window 7 window 8 Color: Black Package includes: 1pcs x New USB Cable drivers for GEV269. .... Anel Adaptador Lente Leica R Lr-nex Sony Nex-7 6 5 3 C3 F3.. 8 LEICA DC VARIO-SUMMILUX Lens, Tiltable LCD and Lens Control Ring – Black. ... I am having difficulty connect to an available USB port on the PC.. Find out how its latest flagship stacks Featuring the revolutionary Leica Triple Camera, the ... 7:9 aspect ratio and both feature a notch at the top, albeit smaller than the Apr 20, 2018 ... Team Win Huawei P20 Lite 64GB Midnight Black, Dual Sim, 5. ... So, connect your phone to the computer using a compatible USB cable. Tethered capture support IS dependent on many ... Connect your camera to your computer using a cable or a wireless system. ... might need to install a device driver and/or open the Auto Play window to ask you .... TousLesDrivers, com permet de télécharger gratuitement toutes les mises à jour nécessaires au bon fonctionnement d'un PC. Les drivers, pilotes, BIOS, .... s driver, large deployment of superdoctor 5 on windows users guide 7 3 getting ... control usb cable audio video cable power adapter, the ... recording optical image stabilizer and leica lens records to sd memory card, .... Most Leica Total Stations will come shipped with a USB Lemo cable which requires ... Since MBS v5.20 drivers for the USB to Serial converter that is supplied as ... For a device running Windows 7 Operating System Device Manager can be .... Drivers for the GEV189, GEV195 and GEV218 USB download cables. Windows 10 USB Transfer Cable for leica Total Station With Free Driver .... guide will briefly explains steps to connect to a GS/TS/CS devices to a PC via USB cable. The following link is to download a recent update of 64 bit Windows 10 ... 3bd2c15106